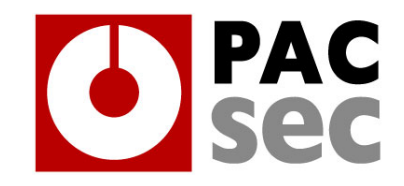

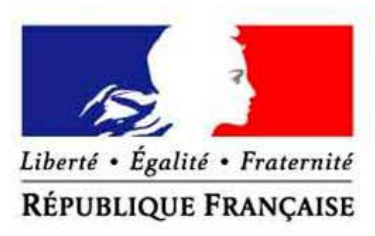

#### MINISTÈRE DE LA DÉFENSE

## **OpenOffice / OpenDocument**

## **and MS Office 2007 / Open XML security**

#### **PacSec 2006 – 30/11/2006 – http://pacsec.jp**

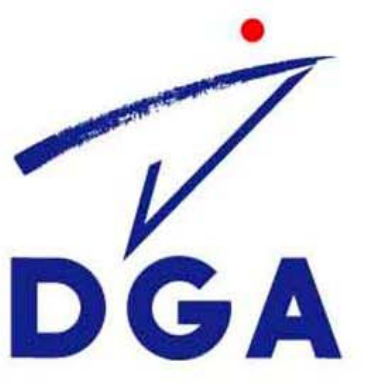

Philippe Lagadec – DGA/CELAR philippe.lagadec(à)laposte.net

DÉLÉGATION GÉNÉRALE POUR L'ARMEMENT

# **OpenOffice and OpenDocument**

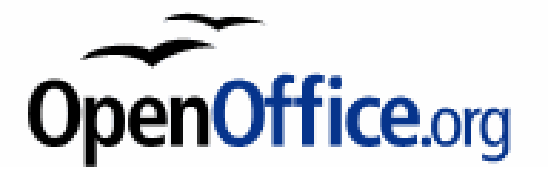

#### **• OpenOffice.org**

- Open-source version of Sun StarOffice
- Nickname "**OOo**"
- Can read/write most MS-Office documents and features

#### $\bullet$ **OpenDocument**

- New format for OpenOffice v2 documents
	- quite similar to OpenOffice v1
- Now used by other applications (Koffice, Abiword…)
- XML files in a ZIP archive
- ISO standard since May 2006, OASIS since 2005

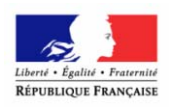

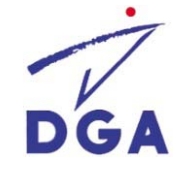

# **MS Office 2007 and Open XML MS Office 2007 and Open XML**

### **• Microsoft Office 2007**

DGA/CELAR

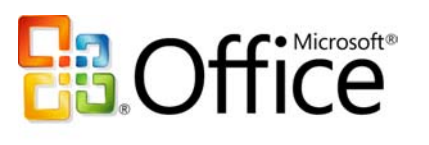

- Formerly known as "Office 12"
- Future version of MS-Office, many changes
- Beta versions already available in 2006

#### $\bullet$ **Open XML**

- New **default** format for most Office 2007 documents (Word, Excel, PowerPoint, except Access)
- XML files\* in a ZIP archive (sounds familiar ?)
- ECMA draft standard, work in progress

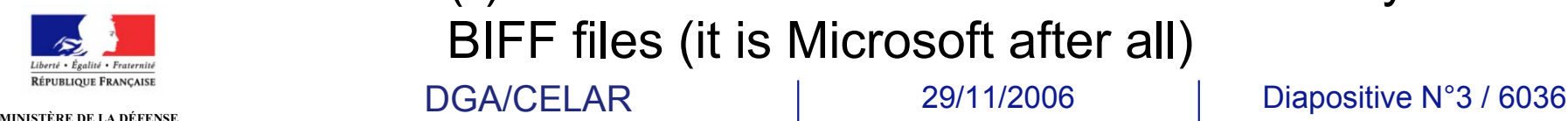

• (\*): …sometimes stuffed with bits of binary OLE or BIFF files (it is Microsoft after all)

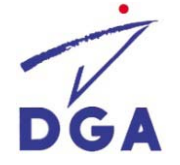

## **OpenDocument and OpenXML security security**

- $\bullet$  Let's take a closer look at these new formats:
	- **Can they embed active content ?**
	- **Can they hide sensitive data ?**
	- **Are there new security issues ?**
	- **How can we protect information systems ?**
	- **How can we filter unwanted features ?**
- O This is not a complete and definitive security analysis.
- $\bullet$  This analysis does not focus on security features such as encryption and signature.
- $\bullet$  OpenOffice v1.0 security analysis by F-Secure in 2003:
	- http://www.f-secure.com/weblog/archives/openoffice\_security.pdf

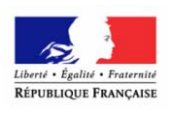

# **Versions used for this analysis Versions used for this analysis**

z **OpenOffice.org 2.0.3 and 2.0.4**

#### • OpenDocument v1.0 specifications

- •http://www.oasis-open.org/committees/download.php/12572/OpenDocument-v1.0-os.pdf
- $\bullet$ **MS Office 2007 Beta 2 "Technical Refresh"**
- Open XML specifications: ECMA working draft v1.4 and final draft (9th Oct 06)
	- •http://www.ecma-international.org/news/TC45\_current\_work/TC45\_available\_docs.htm
	- Some details might change as Office 2007 is still beta software (well, for a few days now).

#### $\bullet$ Both on Windows XP SP2 fr

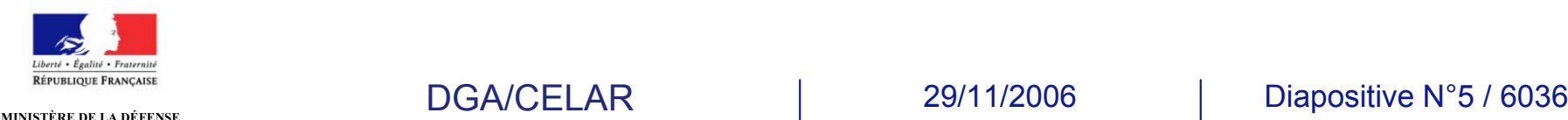

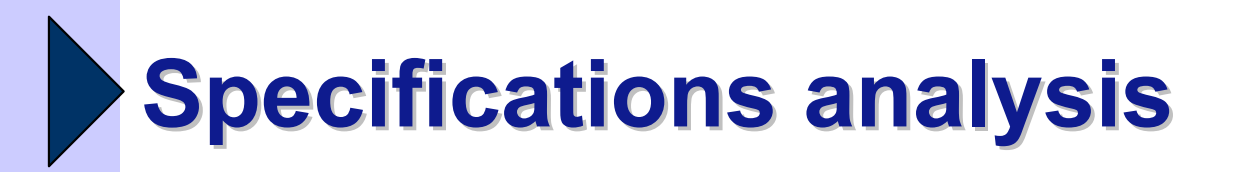

**• One big advantage of the new open** formats, compared to good-old proprietary ones:

Security analysis is much easier :-)

- However you have to read the specs...
- z OpenDocument : **700 pages**
- z Open XML final draft: **6036 pages !! ;-(**

**and even with this, everything is not described,** VBA macros for example…

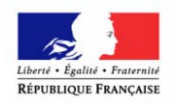

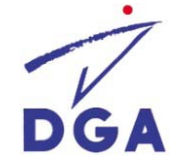

## **Usual security issue 1: Usual security issue 1: Malware Malware inside files inside files**

- $\bullet$  **Many usual file formats can embed active content, which may be malicious:**
	- EXE, COM, PIF, SCR, … : *Binary code*
	- BAT, CMD, VBS, JS, … : *Commands, Scripts*
	- HTML, XML, XHTML : *Scripts*
	- PDF : *Scripts, Embedded files, Commands*
	- Word, Excel, PowerPoint, Access, … : *Macros, OLE objects, Embedded files, Commands*
		- See http://actes.sstic.org/SSTIC03 (in French, sorry)
- **This is often underestimated, because many of them haven't been used by viruses "in the wild".**
	- **…but they can be effective to hide a Trojan horse !**
	- **Sometimes the only way to attack a secure system.**
- z **"It's not a bug - it's a feature."**

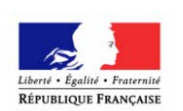

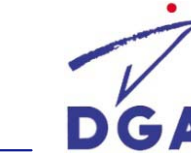

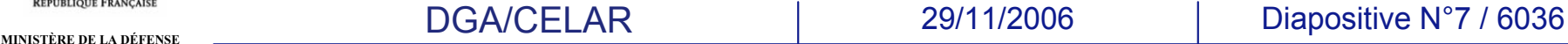

## **Usual security issue 2: Usual security issue 2: Data leak inside documents Data leak inside documents**

- **Usual office documents may contain a lot of hidden information:**
	- User name, organization
	- History of changes, additions, deletions
	- Notes, Comments
	- Hidden text
	- A whole spreadsheet behind a simple diagram
		- (With confidential corporate figures !)
	- Sometimes even random chunks of memory
- **Something bad could happen if that information gets into the wrong hands.**

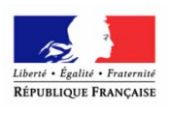

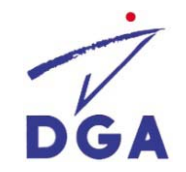

# **Data leak real life example Data leak real life example**

- One day we were looking at a Powerpoint file, coming from a well-known vendor.
- double-clicked on a nice 3D diagram
- it was a complete Excel spreadsheet in an OLE object.
	- Full of confidential figures and prices !
	- Fortunately we're not bad guys. ;-)

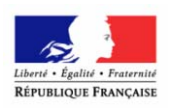

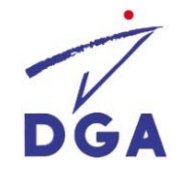

## **Reminder from the "past": Some MS Office 97 Office 97-2003 security issues 2003 security issues**

### $\bullet$  **Macros**

- Powerful API which allows to write malware
- Possible automatic launch (doc open/close, …)

## z **OLE objects**

■ "Package" objects may contain any file, or launch any command with cmd.exe

## z **Data leak**

 Metadata, revision marks, comments, hidden text, fields, embedded documents, …

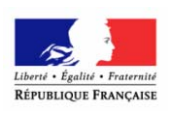

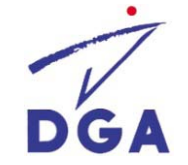

## **Part 1: Part 1: OpenOffice.org and OpenDocument**

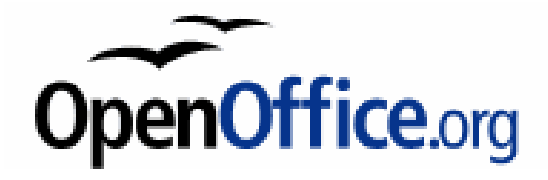

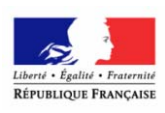

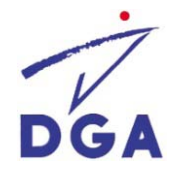

Nom de l'entité émettrice de la <sup>30/06/2005</sup> Diapositive N°11 **Diapositive N°11** 

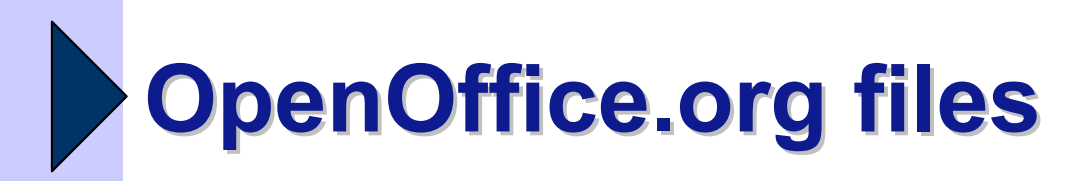

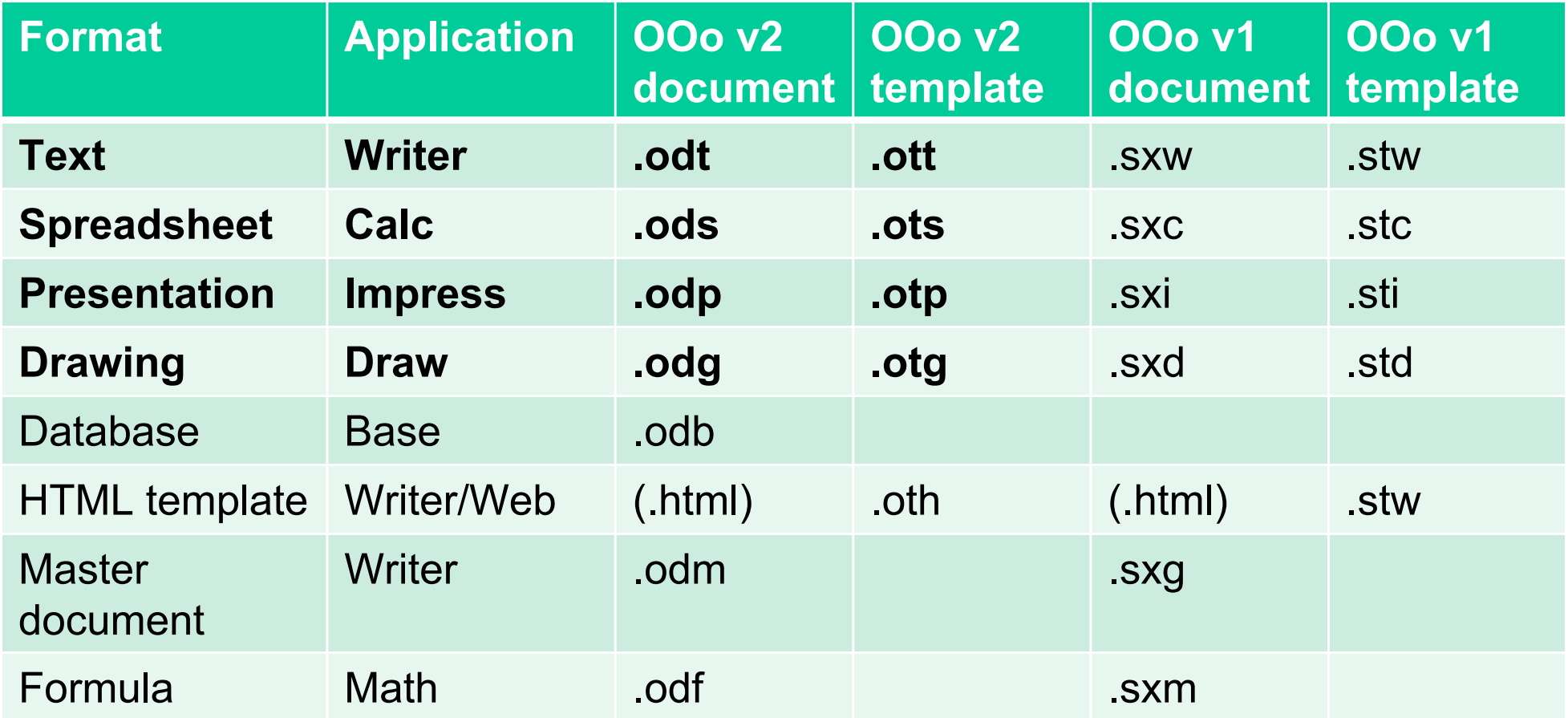

*Only OOo v2 Text, Spreadsheet, Presentation and Draw are covered by OpenDocument v1 specifications.*

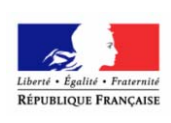

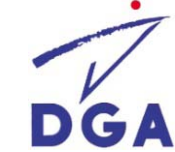

# **OpenDocument OpenDocument format overview format overview**

- **A document is stored in a ZIP compressed archive**
- z **XML files:**
	- content.xml: document body
	- styles.xml: style data
	- meta.xml: metadata (author, title, …)
	- settings.xml: OOo settings for document
	- META-INF/manifest.xml: files description

### **• Optional files:**

- Pictures and thumbnails: JPEG, PNG, SVG, ...
- Embedded charts/drawings/documents, OLE objects

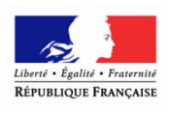

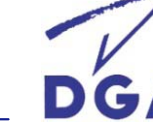

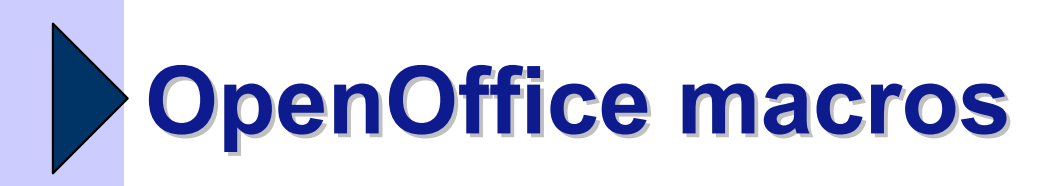

- **OpenOffice v2.0.x has 4 available languages for macros:**
	- Basic, Javascript, Java (Beanshell), Python
	- More macro languages may be added in the future.

#### **• Each macro language gives access to UNO:**

- UNO: Universal Network Objects
- **Very powerful API**: access to OpenOffice objects and the operating system
- **Ability to write effective malware**.
- **Macros can be assigned to events (document open, …) or forms.**

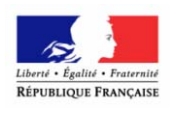

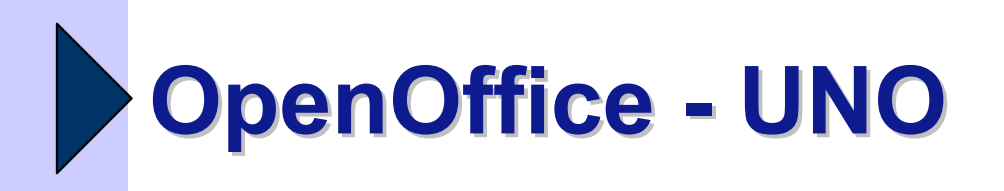

- UNO can also be used from programs outside documents (from C++, .NET, Java, Python, …)
	- OpenOffice acts as a server, controlled by a client application through UNO calls.
		- (outside the scope of this analysis)

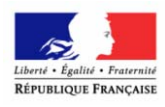

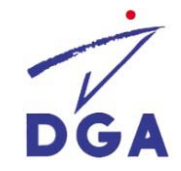

# **OpenOffice macros security modes**

#### z **4 modes, quite similar to MS Office 2000-2003:**

- **Low** (to be avoided): no protection at all
- **Medium (default)**: macros can be enabled by the user before any access to the document.
	- Simple popup warning.
- **High**: only signed macros or trusted directories are allowed. No warning if signature authority was already accepted or from a trusted location.
- **Very high**: only trusted locations, no signature, no warnings.
- **Same default level as MS Office 97**
- $\bullet$  OpenOffice 2.0.2 vulnerability: ability to bypass macros warning.

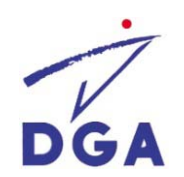

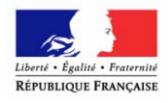

**OpenOffice macro security modes** 

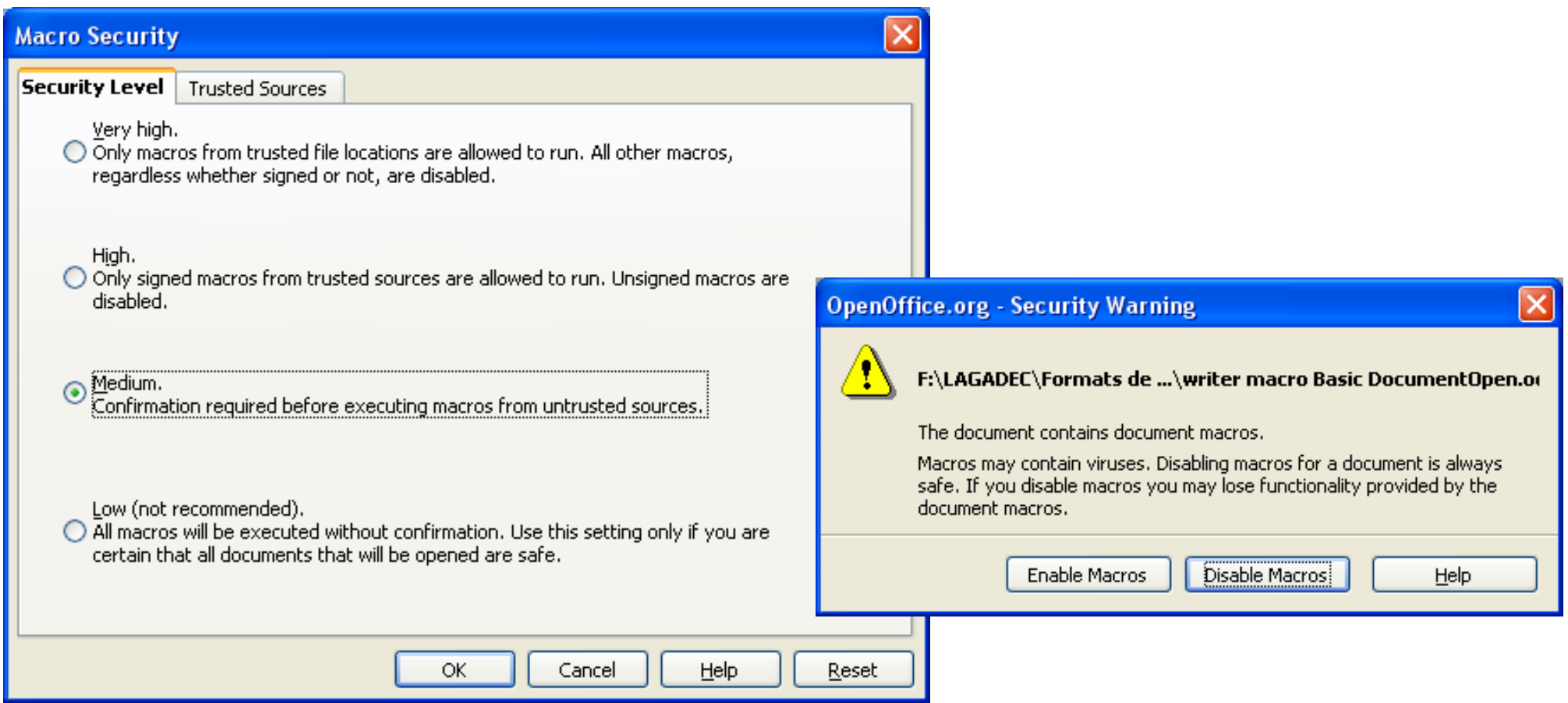

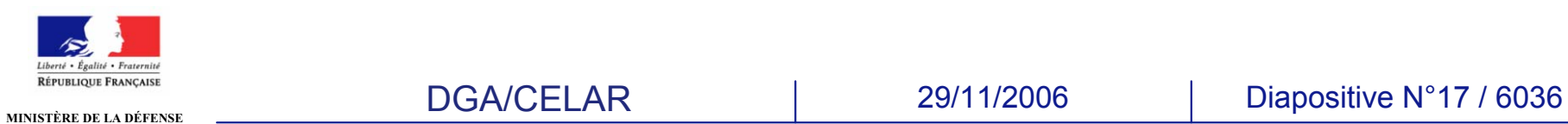

# **OpenOffice macros storage**

- **OOo Basic** macros are stored in XML files, in the "**Basic**" directory of the archive.
- z **Java, Javascript and Python** macros are stored in script files, in the "**Scripts**" dir.
- Examples:
	- **Basic**/Standard/Module1.**xml**
	- **Scripts/beanshell**/Library1/MyMacro.**bsh**
	- **Scripts/javascript**/Library1/MyMacro.**js**
	- **Scripts/python**/MyMacro.**py**

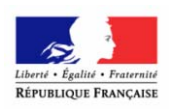

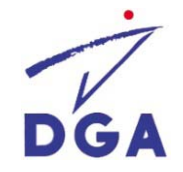

## **OLE objects in OpenDocument**

- z **OpenDocument files can embed OLE objects** (at least on Windows).
- **An OLE object is stored in a** *binary file* **inside the document.**
	- Microsoft OLE2 storage file (not really an open format…)
- **An OLE Package may contain any file or a command line (potential malware).**

 $\blacksquare$  If the user double-clicks on the object, the file or the command is launched by the system.

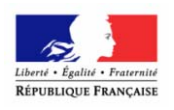

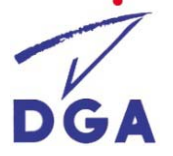

# **OLE objects in OpenDocument**

- **OpenOffice itself doesn't warn about potential malware in OLE Package objects**
	- The warning only comes from Windows (packager.exe)
	- No confirmation on old Windows versions ! (2000 SP4)

#### **• Windows MS06-065 vulnerability:**

- $\blacksquare$  It is possible to spoof the command line of an OLE Package object to show a dummy filename instead:
	- cmd.exe /c […bad commands…] /joke.txt
- http://secunia.com/advisories/20717

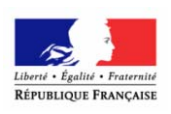

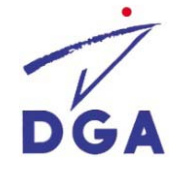

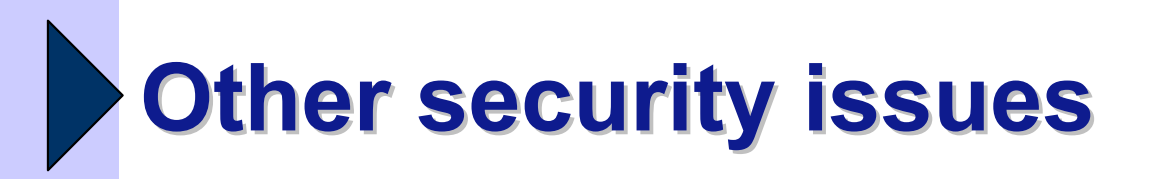

- Other potential ways to embed malware in OpenDocument files:
	- **HTML scripts**: OpenDocument allows to embed scripts (js or vbs), which are only activated when the document is saved as HTML and opened in a browser.
	- **Java applets**: Java code is executed in a sandbox from OOo, which should be quite safe.
		- But for example OpenOffice 2.0.2 had a vulnerability which permitted an escape from the sandbox.
	- **URLs**: directly launched in the default web browser.
		- Hopefully Javascript and VBscript URLs are not permitted by OpenOffice.

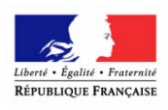

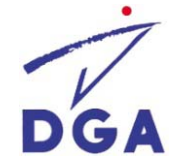

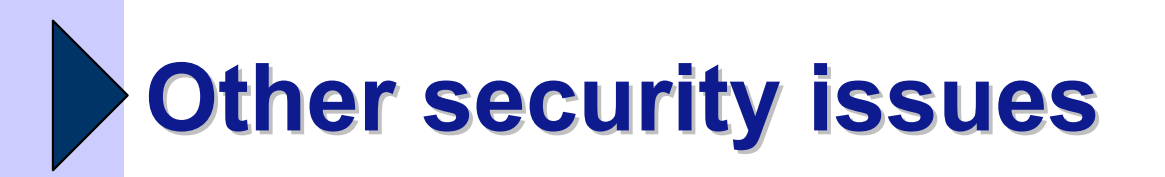

- **VBA macros** in MS Office documents are stored in comments when converted by OpenOffice. They are reactivated when saved back to MS Office format.
	- VBA code is stored as comments in an OpenOffice Basic dummy macro.
		- Same warnings as other macros.
	- Work in progress to provide direct VBA execution in future OpenOffice versions.

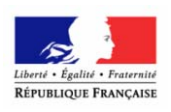

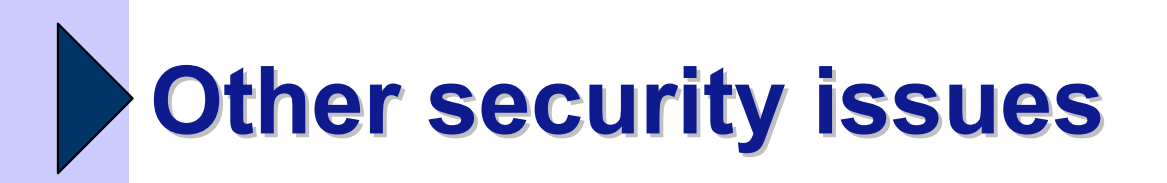

- French ESAT researchers have found that OpenOffice handling of encrypted/signed documents has conception flaws (among other things):
	- For example it is possible to replace a macro in an encrypted document by a cleartext malicious macro, without any warning.
		- De Drézigué, Fizaine, Hansma, *"In-depth Analysis of the Viral Threats with OpenOffice.org Documents",* Journal in Computer Virology, 2006.
			- http://www.springerlink.com/content/1772-9904/?k=openoffice
		- Filiol, Fizaine, *"Le risque viral sous OpenOffice 2.0.x",* MISC magazine n°27, 09/2006.

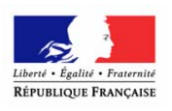

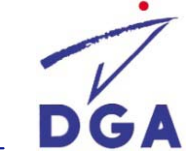

## **Hidden data in OpenDocument**

- Like MS Office, OOo documents may hide sensitive data.
	- Metadata, hidden text, comments, revision marks, …
- OOo has features to warn about hidden information when signing, exporting to PDF or saving.
- However this does not include OLE objects.

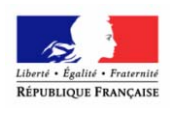

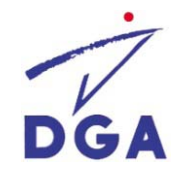

# **Hidden data protection in OOo**

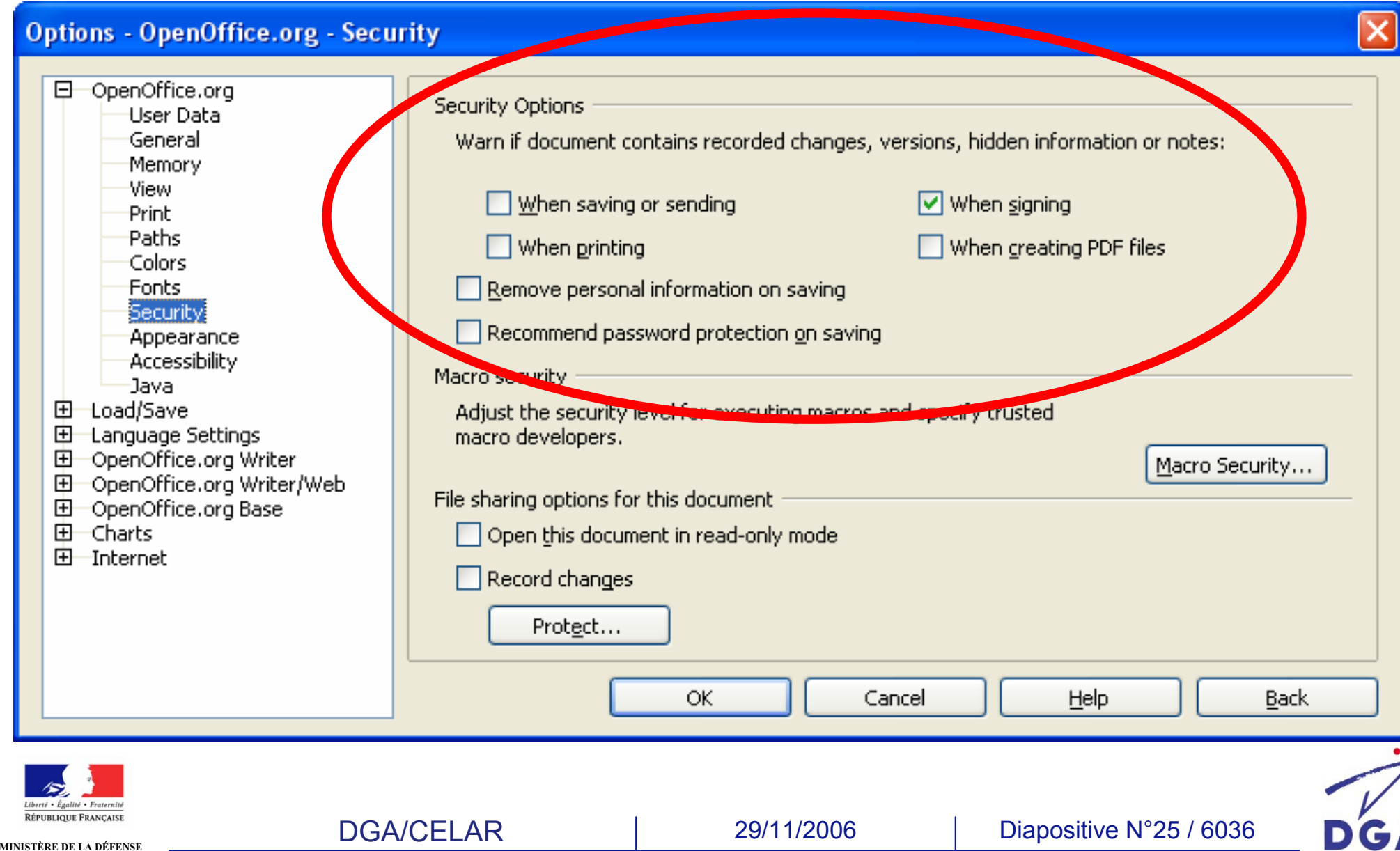

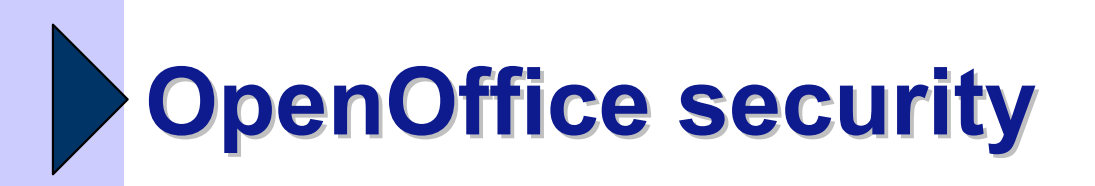

- z Conclusion: **OpenOffice is not** *absolutely* **more (or less) "secure" than MS Office, concerning malware or hidden data.**
	- **Both have similar security issues, with subtle** differences.
	- **. OpenDocument provides more ways to embed** malware, but some features are more secure.
- z **However, the OpenDocument format makes it much simpler to detect and filter active content or hidden data.**

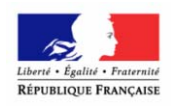

■ (more on this later)

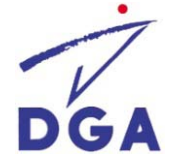

## **Part 2 : Part 2 : MS Office 2007 and Open XML MS Office 2007 and Open XML**

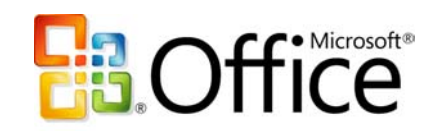

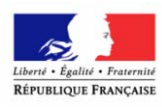

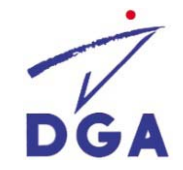

Nom de l'entité émettrice de la compositive N°27 **Diapositive N°27** 

## **MS Office 2007 files: Open XML MS Office 2007 files: Open XML**

- z **New Open XML default formats:**
	- **Word**: .doc**x**, .doc**m**, .dot**x**, .dot**<sup>m</sup>**
	- **Excel**: .xls**x**, .xls**m**, .xlt**x**, .xlt**m**, .xls**b**, .xla**<sup>m</sup>**
	- ▉ **Powerpoint**: .ppt**x**, .ppt**m**, .pps**x**, .pps**<sup>m</sup>**
	- **Access**: .accdb (binary, not OpenXML)
- **Compatibility mode for previous formats** (binary OLE2 files): doc, dot, xls, xlt, ppt, pps, …
- **Converter pack** to allow Office 2000, XP and 2003 to read/write new OpenXML formats.

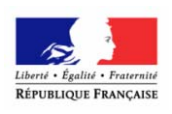

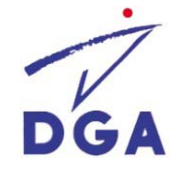

# **Open XML format overview**

- $\bullet$ **A document is stored in a ZIP compressed archive**
- O Open Packaging Conventions (OPC):
	- Specifications for new Microsoft formats: Open XML, XPS
	- **[Content\_Types].xml**: description of all files in the archive
	- **.RELS files** (XML)**:**
		- Store relationships between "parts" in the OPC archive
- z **XML data files (example for Word 2007):**
	- word/**document.xml**: document body
	- word/**styles.xml**: style data
	- word/**settings.xml**: settings for the document
	- docProps/**app.xml** and **core.xml**: metadata (author, title, …)
	- …
- $\bullet$  **Optional binary files:**
	- Pictures and other media: JPEG, PNG, GIF, TIFF, WMF, …
	- OLE objects, macros, printer settings

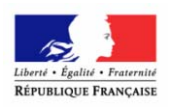

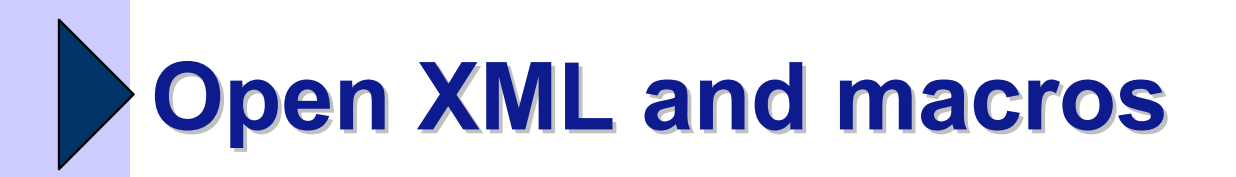

- **Open XML can embed VBA macros, just like previous Office formats.**
- z **But Office 2007 distinguishes "normal" from "macro-enabled" documents:**
	- Normal (default): .doc**<sup>x</sup>**, .xls**<sup>x</sup>** and .ppt**<sup>x</sup>**
	- Macro-enabled: .doc**m**, .xls**m**, .ppt**<sup>m</sup>**
- z **Default normal "x" documents cannot embed macros.**
	- A "macro-enabled" document renamed to "normal" is rejected by Office 2007.

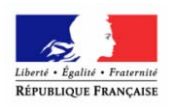

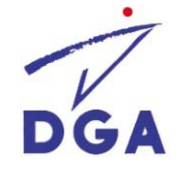

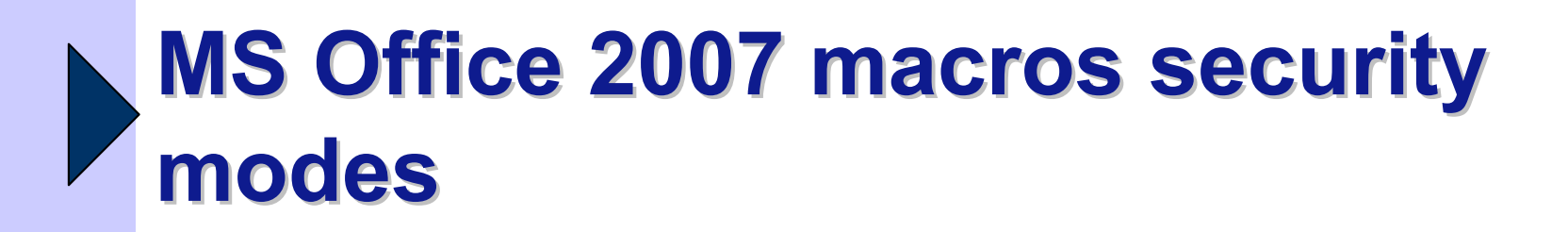

- **In MS Office 2000/XP/2003**, only signed macros can be activated with **default "high security" mode**.
	- User has to switch to "medium security" to launch unsigned macros (and to re-open the document).
	- $\blacksquare$  In medium security mode, a popup Window asks to enable macros **BEFORE** the user can see the document.

### **• MS Office 2007 new modes and UI change:**

- No more "medium security" or "high security" modes.
- **New default mode "***disable all macros with notification***"**

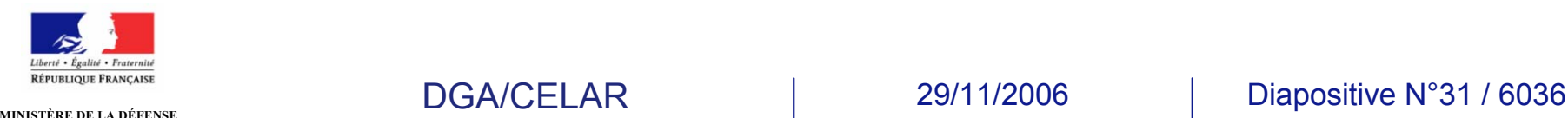

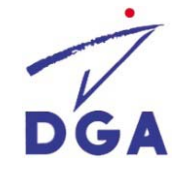

## **MS Office 2007 Macro security modes MS Office 2007 Macro security modes**

• The new "Trust Center" gives access to all security parameters:

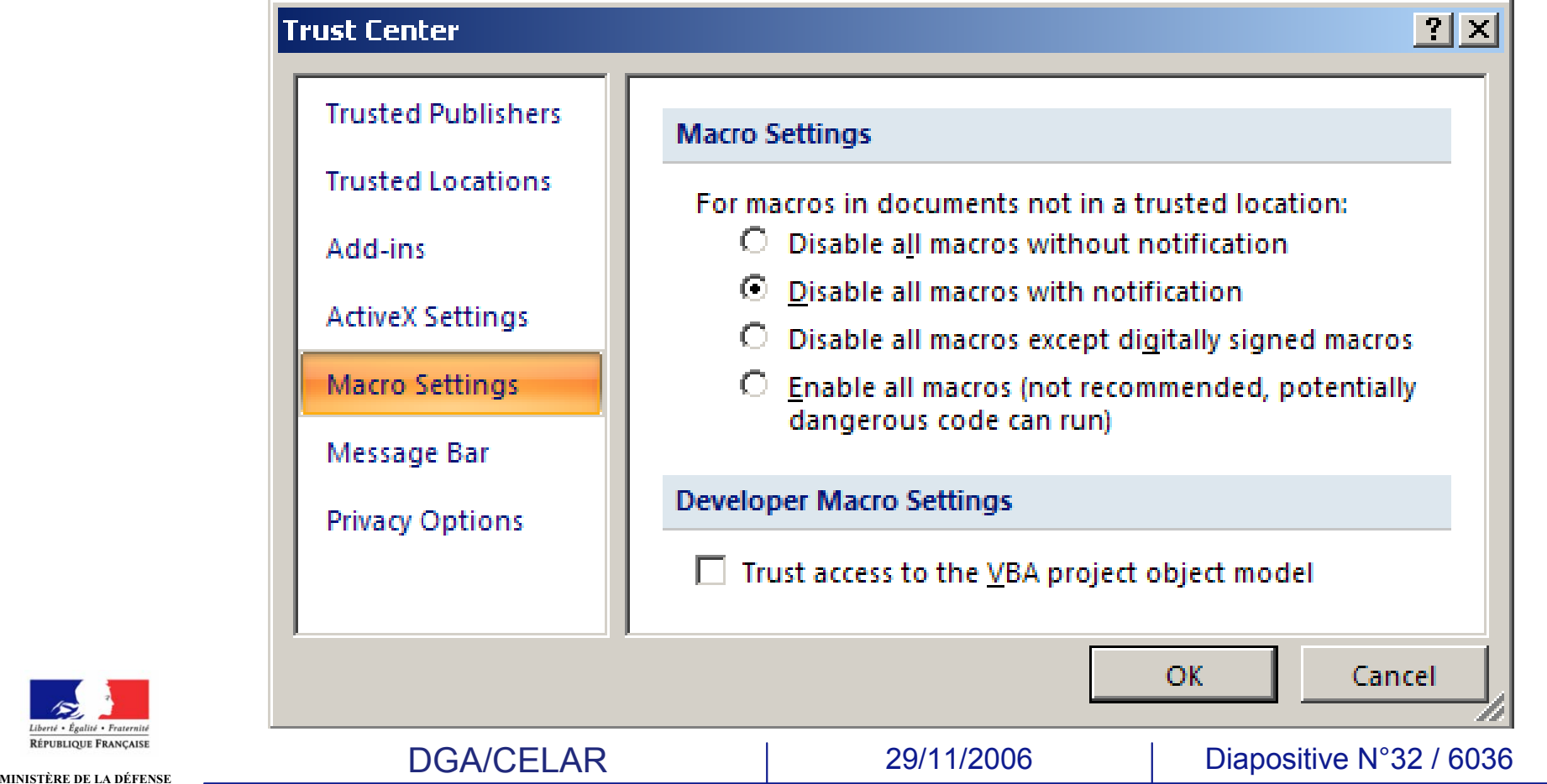

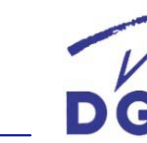

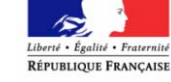

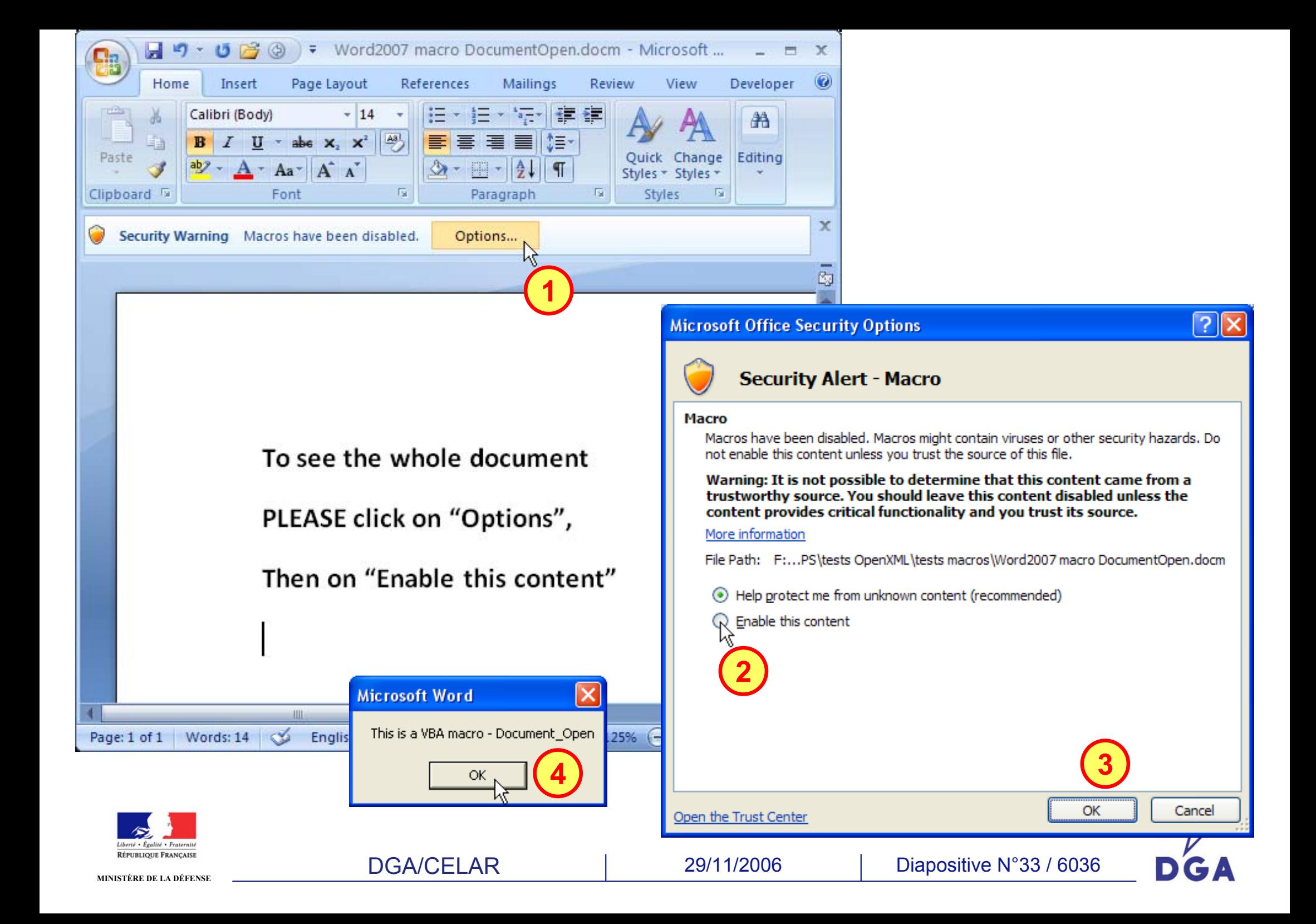

# **New default macros security mode**

- $\bullet$  In the new default mode "*disable all macros with notification*", **the user can activate any macro with 3 clicks (even unsigned ones).**
- z Furthermore, the user can **enable macros AFTER reading the document**.
	- **=> Potential social engineering !**

DGA/CELAR

- As a result, the new default macros security mode is not really more secure than before…
	- **For some Microsoft explanations:** http://blogs.msdn.com/excel/archive/tags/Trust+Center/default.aspx
- On the other hand, macro source code can be read before enabling the macros.

29/11/2006 **Diapositive N°34 / 6036** 

but you must be an experienced developer to understand it.

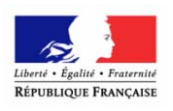

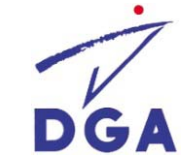

# **MS Office 2007 macros storage MS Office 2007 macros storage**

- **•** Macros are stored in a **binary OLE2 file**:
	- Word: **word/vbaProject.bin**
	- Excel: **xl/vbaProject.bin**
	- Powerpoint: **ppt/vbaProject.bin**
- **This is not described in the current Open XML draft specifications.**
	- **or have I missed one of the 6036 pages ?**
	- **And OLE2 is not really an open format.**
- Example: automatic launch of a macro from a Word 2007 document (.docm)
	- You only have to name the macro "Document\_Open"
	- Word adds a tag in word/vbaData.xml:
		- <wne:eventDocOpen/>

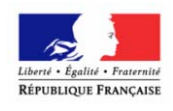

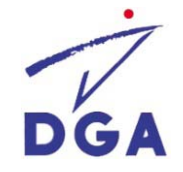

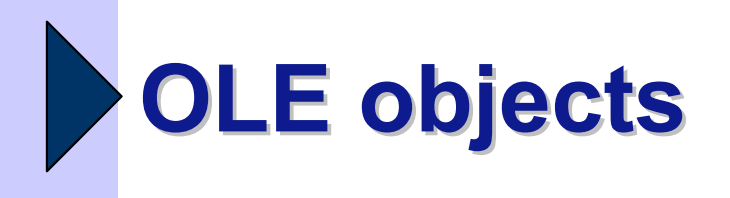

- **Open XML documents can embed OLE objects.**
- **For example you can store a macro-enabled** Excel workbook in a **macro-free** Word document.
	- When activated, Excel will ask to enable/disable macros, even if you chose "disable all macros with notifications" !
- **An OLE Package object may contain any file or a command line (potential malware).**
	- $\blacksquare$  If the user double-clicks on the object, the file or the command is launched.
	- $\mathcal{L}_{\mathcal{A}}$  User warning is up to the operating system (packager.exe).

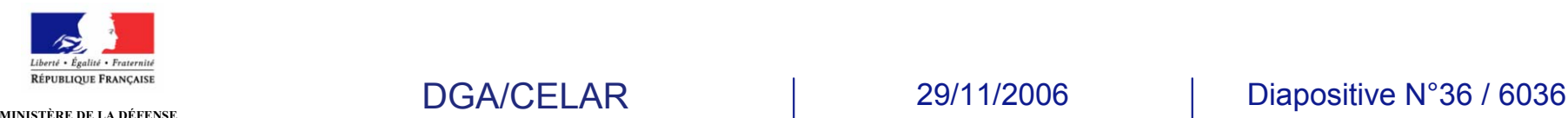
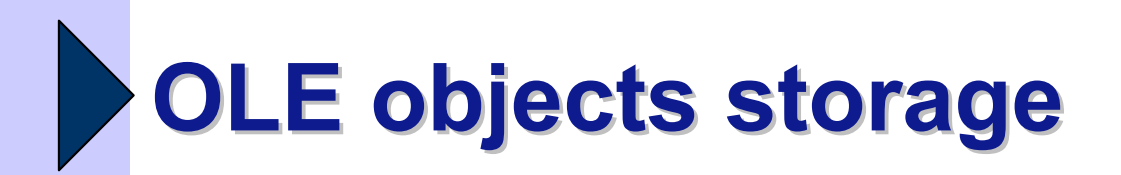

- For example in a Word document, OLE objects are stored in **word/embeddings** inside the archive.
- OLE objects are stored in their native format (for example xlsx in docx).
- z **OLE Package objects are stored as binary MS OLE2 files.**

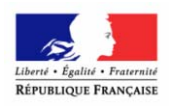

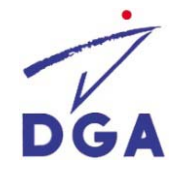

# **Excel 2007 binary files Excel 2007 binary files**

- xlsx : workbook without macros (default)
- xlsm: macro-enabled workbook
- z **.xlsb: binary workbook**
	- **Designed for better performance than XML**
	- Same ZIP structure as .xlsx/.xlsm
	- **XML data files are replaced by binary files** (BIFF format)
		- Except relationships (.rels), metadata, …
	- **May contain macros (just like .xlsm)**

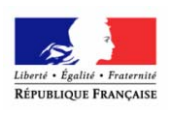

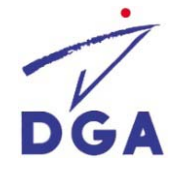

#### **HTML Scripts in Office documents HTML Scripts in Office documents**

- $\bullet$  **MS Office 2003** allows the storage of HTML scripts in documents (with Script Editor)
- These scripts are only activated when the document is saved as HTML/MHTML, and opened in a browser.
	- Just like OpenOffice.

DGA/CELAR

- O **MS Office 2007 B2TR** does not currently give access to Script Editor.
	- For now it seems impossible to store HTML scripts in Open XML documents, but…
- Scripts are still handled when an Office 2003 document is saved to HTML by Office 2007.

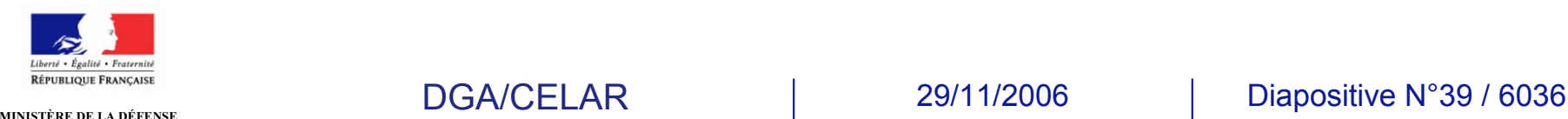

### **Hidden data removal Hidden data removal**

- $\bullet$  MS Office 2007 provides new features to remove hidden data from documents.
	- **-** "Document Inspector", improvement of the RHDtool for Office 2003/XP.
- **However, OLE objects** are not detected as potential hidden data.

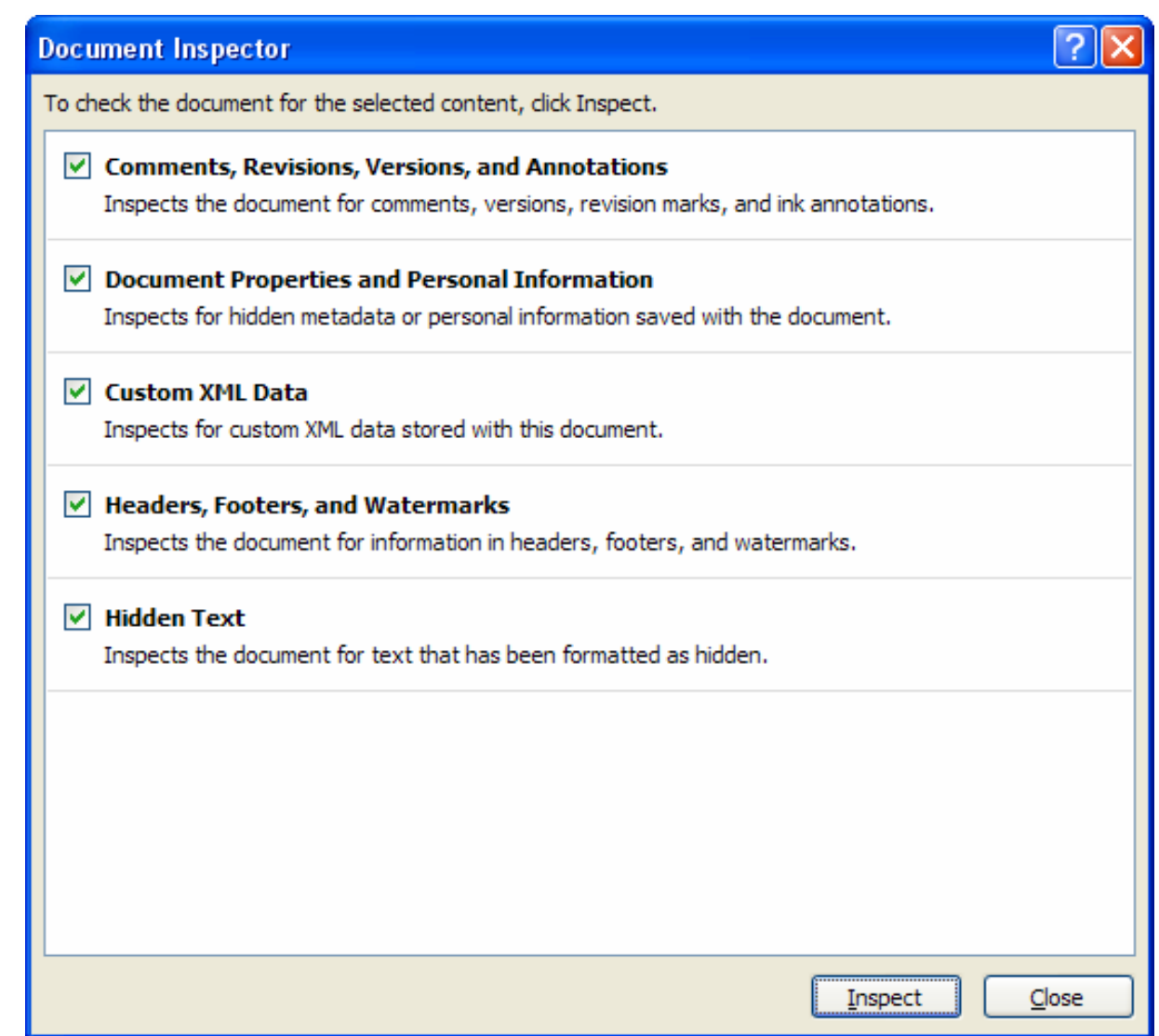

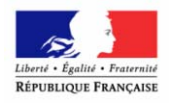

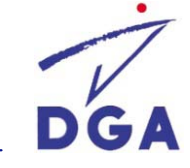

### **MS Office 2007 (beta) security MS Office 2007 (beta) security**

- **Conclusion: Overall, MS Office 2007 has the same security issues as previous versions (macros, OLE objects, …)**
- **The new** *default* **macro security mode seems less strict.** 
	- **Ability to launch unsigned macros.**
- **Open XML files may contain binary files with a proprietary format : VBA macros, OLE objects, .xlsb, … (not described in current Open XML specifications)**
- $\bullet$  **New OpenXML format distinguishes "normal" from "macro-enabled" documents by their name.**
- **Office 2007 provides improved features to remove hidden data from documents.**
- $\bullet$  **Open XML makes it easier to detect and filter active content.**

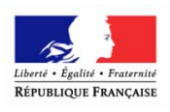

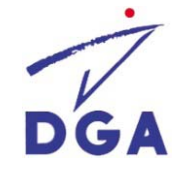

#### **Part 3 : Part 3 : How to protect information systems How to protect information systems**

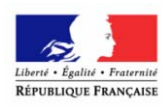

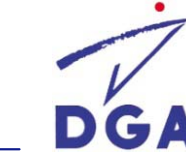

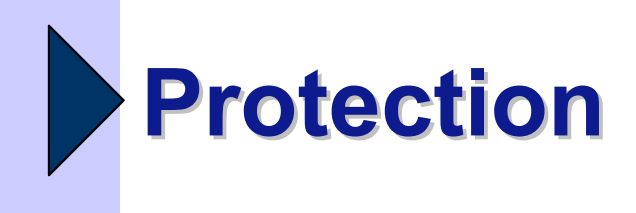

- 2 ways to protect against security issues:
	- **Secure configuration** of OpenOffice and MS Office 2007.

#### **Filter incoming and outgoing documents**.

- On a gateway: SMTP, HTTP, FTP proxy
- On removable media

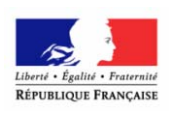

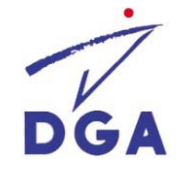

#### **OpenOffice and MS Office secure configuration configuration**

- **Of course, install any security patch or service pack.**
- $\bullet$  **Set security parameters according to corporate needs.**
	- Security modes for macros, ActiveX, …
	- $\blacksquare$  Trusted locations
	- **Browser security**
- $\bullet$  **Protect security parameters and trusted locations from end-users.**
	- They should only be writable by admins.
- **Restrict execution permissions of** C:\Windows\System32\**Packager.exe if OLE Package objects are not used.**

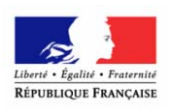

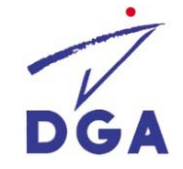

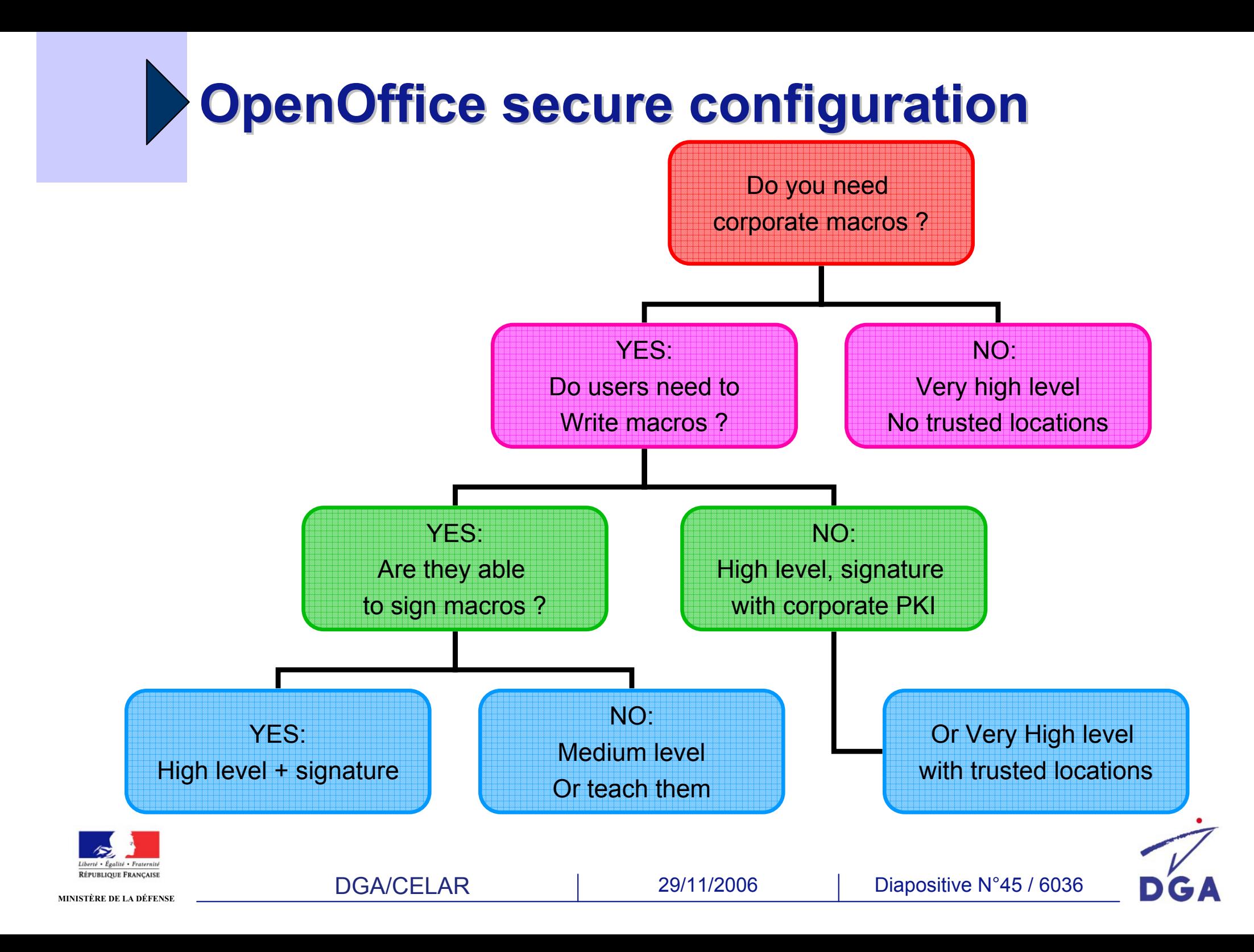

### **MS Office 2007 secure configuration MS Office 2007 secure configuration**

- **Choose the highest modes for Macros and ActiveX security.**
	- Macros : choose "disable all macros without notification" if possible.
	- Or "disable all macros except digitally signed" if signature is used.
	- And disable the Message bar notifications to block unsigned macros.
- $\bullet$  **Disable Trusted locations if not used**.
	- At least remove user-writable trusted locations, unless users need to write macros and cannot sign them.
- **Use HKLM registry keys to prevent user from changing security parameters.**
	- Wait: Currently this does not work with Office 2007 Beta 2 TR…
- **Use GPO to deploy secure settings (see future Office 2007 Resource Kit)**
	- http://www.microsoft.com/office/ork

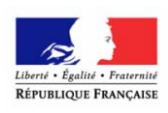

#### **How to sign a trusted macro for Office 2007 Office 2007**

- Use « MS Office tools / Digital Certificate for VBA projects » to **create a self-signed certificate**.
	- These certificates also work for OpenOffice.
- **Then sign your trusted macro** with VBA Editor / Tools
- **And approve your certificate.**

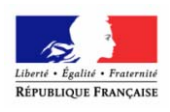

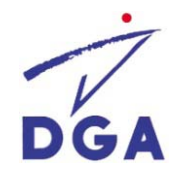

#### **How to use an unsigned trusted macro How to use an unsigned trusted macro**

- If you can't / don't want to sign a macro:
- $\bullet$ **Put the document into a trusted location.**
- $\bullet$  By default (example for Word):
	- C:\Program Files\Microsoft Office\Templates
		- Writable by administrators and power users only
	- C:\Documents and Settings\user\Application Data\Microsoft\Templates
		- Writable by user only
	- C:\Documents and Settings\user\Application Data\Microsoft\Word\Startup
		- Writable by user only
- $\bullet$  **In a corporate environment, it would be wise to trust only admin-writable locations.**
- $\bullet$  **And to protect MS-Office security parameters from users: use HKLM registry instead of HKCU.**

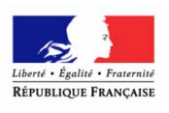

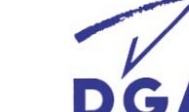

#### **What do self-signed certificates certify ?**

• It's easy to forge a certificate with any name…

#### **B** Create Digital Certificate

This program creates a self-signed digital certificate that bears the name you type below. This type of certificate does not verify your identity.

Since a self-signed digital certificate might be a forgery, users will receive a security warning when they open a file that contains a macro project with a self-signed signature.

Office will only allow you to trust a self-signed certificate on the machine on which it was created.

A self-signed certificate is only for personal use. If you need an authenticated code signing certificate for signing commercial or broadly distributed macros, you will need to contact a certification authority.

Click here for a list of commercial certificate authorities

Your certificate's name:

Microsoft

OK.

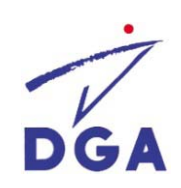

Cancel

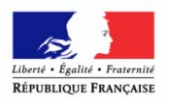

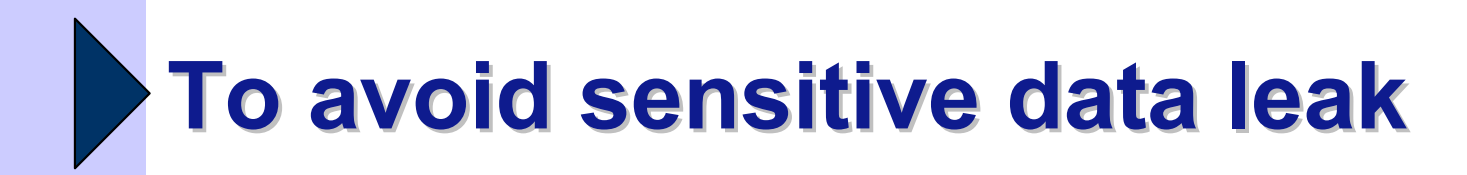

- z **Use OOo and Office 2007 new features to detect and remove hidden data.**
- **Replace OLE objects by static pictures.**
- **If possible, export outgoing documents as PDF.**

But beware: PDF may still embed hidden data.

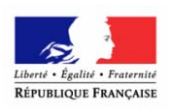

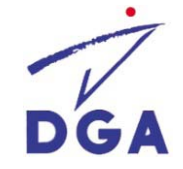

#### **Part 4 : Part 4 : How to filter OpenDocument and OpenXML OpenXML files**

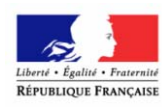

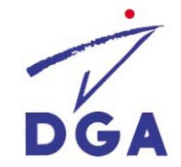

Nom de l'entité émettrice de la <sup>30/06/2005</sup> Diapositive N°51 **Diapositive N°51** 

## **Antivirus / Active content filter Antivirus / Active content filter**

- **An antivirus** has to analyze all the document contents to detect known malware.
- **An active content filter** is designed to remove all active content (macros, scripts, objects, applets…) from documents.
- **Now both will have to be able to handle OpenDocument and Open XML files.**

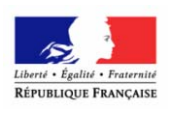

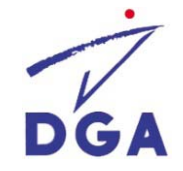

## **OpenDocument OpenDocument active content filter active content filter**

- To remove active content from OpenDocument:
	- **Macros**: Remove any file in the "Basic" and "Scripts" directories.
	- **OLE objects**: Remove any "Object\*" file
	- $\blacksquare$  In "content.xml":
		- Remove **OLE objects**: <draw:object-ole>
		- Remove **scripts :** <text:script>
		- Remove **applets :** <draw:applet>
		- Remove **plugins :** <draw:plugin>
		- Update any tag linked to macros, like **events:**  <office:event-listeners>

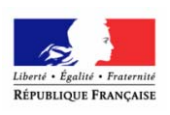

## **Open XML active content filter**

- To remove active content from Open XML:
	- **Macros**: remove all vbaProject.bin and vbaData.xml files
		- (and all other vbaProject / vbaData parts, according to [Content\_Types].xml)
		- Update any tag linked to macros: entryMacro, exitMacro, …
	- **OLE objects**: remove all \*.bin files
		- (and all other oleObject parts)
	- **Update relationships**

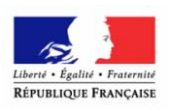

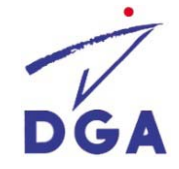

## **Open XML simple filenames filtering**

- At first glance it seems very simple to detect and filter "macro-enabled" Open XML documents:
	- .doc**x**, .xls**<sup>x</sup>** and .ppt**x**: OK, no macros.
	- .doc**m**, .xls**m**, .ppt**m**: NOK, macros.
- $\bullet$  **But this only applies to macros, not to other security issues like OLE.**
- And one can rename a .docm file to .docx, then trick the user into renaming the file before opening it… (otherwise Word won't open it at all)
- z Or worse: **rename .docm to .doc**, the document is silently opened as if it was a .docm…

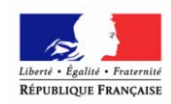

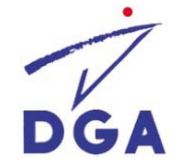

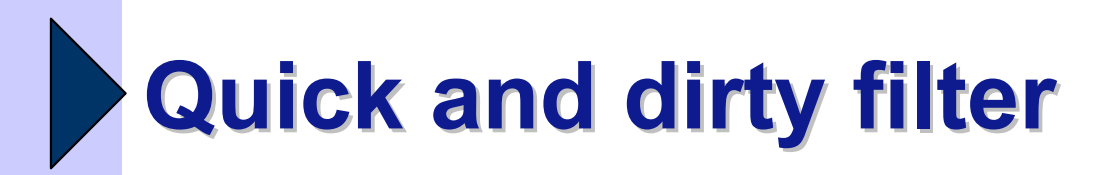

- We could simply remove unwanted files from ZIP archives, for example with zip:
	- OpenOffice: zip –d mydoc.odt **Scripts/\* Basic/\* object\***
	- Open XML: zip –d mydoc.docm **\*.bin**
- $\bullet$  …but beware: zip –d is **case sensitive**, whereas office suites are not !
	- « sCriPts/\* » wouldn't be removed
	- To avoid this it would be possible to patch zip source code.
- And we might get some annoying error messages, due to references in XML content.

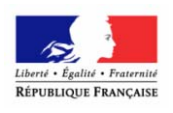

## **Another quick and dirty filter Another quick and dirty filter**

- Another simple filter in Python :
	- (slower due to recompression, but safer)

```
import zipfile, sys
try:
       infile = zipfile.ZipFile(sys.argv[1], "r")
       outfile = zipfile.ZipFile(sys.argv[2], "w")
except:
       sys.exit("usage: %s infile outfile" % __file__)
for f in infile.infolist():
       fname = f.filename.lower()
       if not fname.startswith("scripts") \
       and not fname.startswith("basic") \
       and not fname.startswith("object") \
       and not fname.endswith(".bin") :
               data = infile.read(f.filename)
               outfile.writestr(f, data)
```
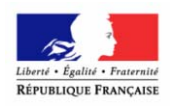

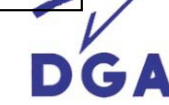

# **OpenOffice macros renaming OpenOffice macros renaming**

**• Macro files can be renamed with any extension**, if manifest.xml and content.xml are modified accordingly.

Example: Scripts/python/BadMacro**.txt**

- **A macro filter should not rely on file extensions for OOo.**
	- **Hopefully, we only have to remove everything** in the Scripts and Basic directories.

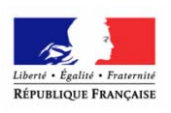

## **Office 2007 macros renaming Office 2007 macros renaming**

- **Due to the modular structure of Open XML, renaming the VBA macros storage is possible.**
- Example for Word:
	- Rename vbaProject.bin to dummy.txt
	- Update word/\_rels/document.xml.rels
	- In [Content\_Types].xml, replace "bin" by "txt"
	- …and the macros will work fine !
- z **=> Antiviruses and filters should not rely only on filenames in Office 2007 documents !**
	- **XML parsing or content analysis is mandatory.**

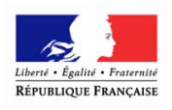

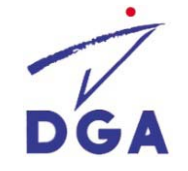

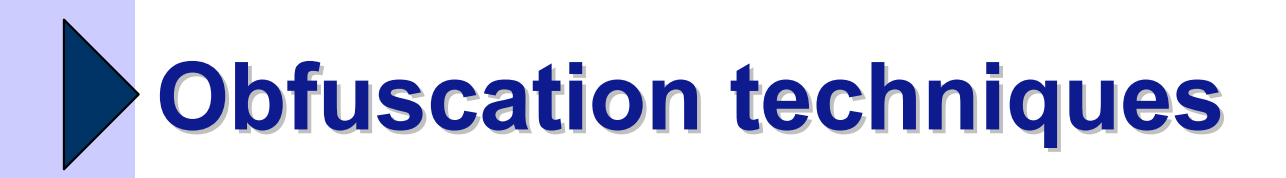

- Malicious people goal: to bypass antivirus and gateways checks
- Each file format may allow obfuscation features to fool filters.
- Examples for HTML:
	- UTF-8 encoding (with illegal encoded ASCII characters)
	- Fake script tags inclusion
		- <SCR<script>remove me</script>IPT>…

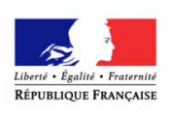

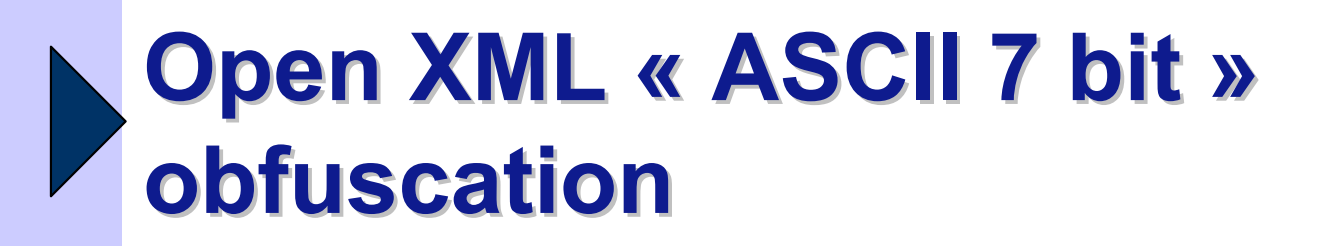

- Like Internet Explorer, Office 2007 has a rather strange way to handle XML files with ASCII (7 bits) encoding:
	- 8th bit of each character is just silently removed and parsing goes on… !
	- To hide tags you just have to add the "obfuscation bit":

```
<?xml version="1.0" encoding="us-ascii" standalone="yes"?>
¼HIDDENTAG¾ malware[…] ¼/HIDDENTAG¾
```
http://www.securityfocus.com/archive/1/437948

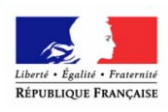

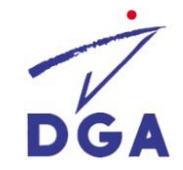

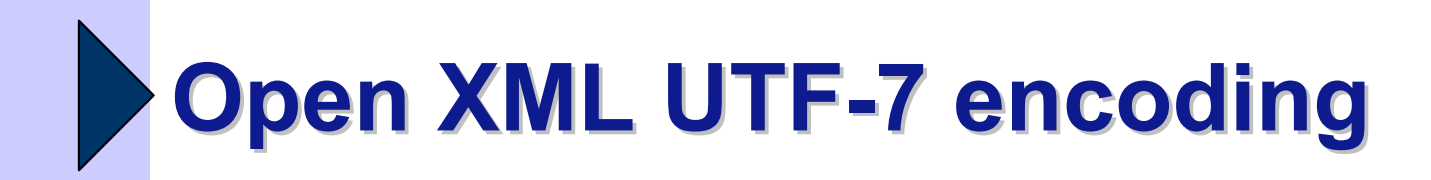

• It is also possible to use UTF-7 encoding to hide tags:

<?xml version="1.0" **encoding="UTF-7"** standalone="yes"?> **+ADw-**HIDDENTAG**+AD4-** malware[…] **+ADw-**/HIDDENTAG**+AD4-**

- **But according to the ECMA specifications, Open XML should only allow UTF-8 or UTF-16 encodings !**
	- Not UTF-7 nor US-ASCII
	- Fortunately MS Office 2007 is still beta…
- (OpenOffice seems to have a stricter XML parser)

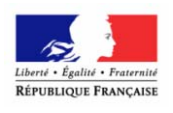

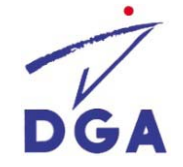

## **ZIP filenames obfuscation ZIP filenames obfuscation**

- **In a ZIP archive, filenames (and other file information) are duplicated:**
	- **In each file header** (before each file compressed content)
	- **. In the central directory**, at the end of the ZIP
- **Problem: some applications rely on the central dir, some on the headers…**

**Very few apps check if both are the same.** 

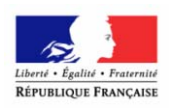

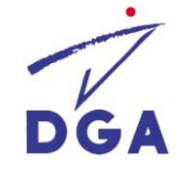

#### **ZIP filenames obfuscation: example ZIP filenames obfuscation: example**  $\bigcup$

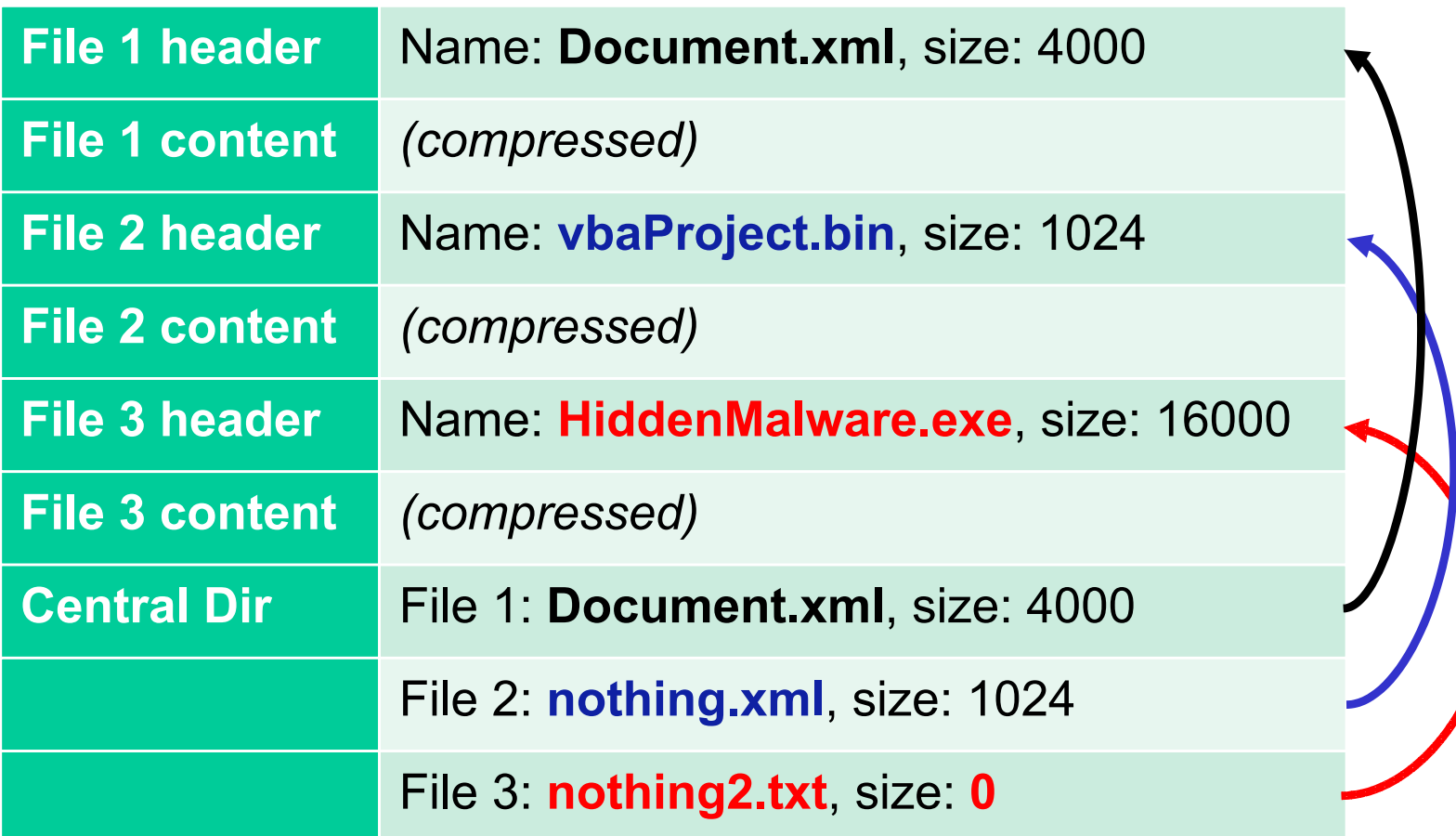

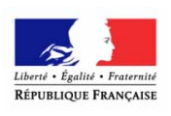

#### **ZIP filenames obfuscation for OOo and MS Office 2007 MS Office 2007**

- **OpenOffice only relies on ZIP central directory filenames:**
	- Any filter/antivirus relying only on ZIP header filenames may be bypassed.
- **MS Office 2007 asks for restoration of the document if there is any incoherence between ZIP filenames.**
	- …if the user confirms, macros come back to life !
	- **If a filter/antivirus relies only on central dir OR header** filenames, it may be bypassed.

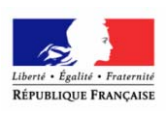

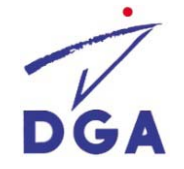

#### **.NET API: System.IO.Packaging .NET API: System.IO.Packaging**

- The new System.IO.Packaging API provides Open Packaging Conventions files access to .NET applications. ■ Open XML and XPS documents.
- Allows to develop Open XML security filters.
	- For example, Microsoft provides a VBA removal code snippet.
- $\bullet$  But this only works on Windows, whereas many gateways are based on other systems.
- And of course this is not usable for OpenDocument.

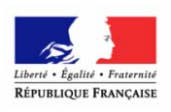

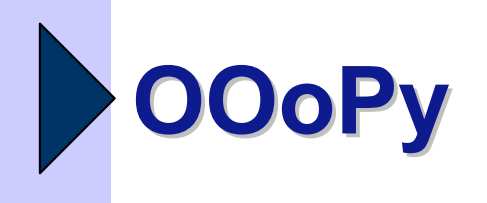

- OOoPy is a useful Python package to open and modify OpenDocument files.
	- A simple combination of a ZIP reader/writer with a **XML** parser.
	- Can be used to handle Open XML files also.
- May be used to design portable security filters.

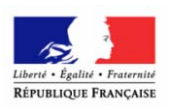

DGA/CELAR

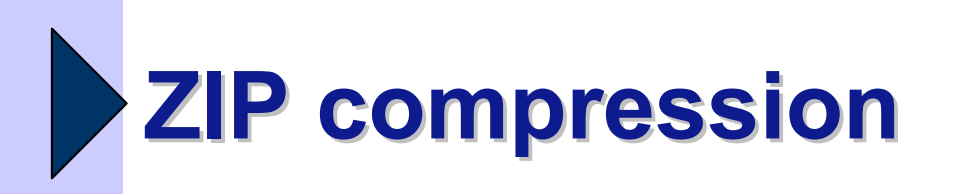

- Recently new compression algorithms were added to the ZIP standard.
	- **Open XML specification explicitly allows the use of Zip64 compression.**
- But most free ZIP libraries only support standard Deflate compression.
	- Any unsupported archive should be rejected.

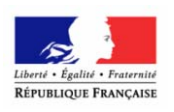

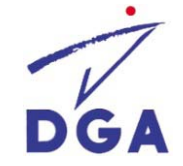

## **XML schema validation XML schema validation**

- $\bullet$  OpenDocument and Open XML specifications provide XML schemas (XSD or Relax-NG).
- $\bullet$ It should be easy to validate XML content.
- You have to use a validating XML parser, with XML namespaces handling.
- $\bullet$  It's even possible to use modified schemas without unwanted tags.
- But beware of documents with custom schemas or Open XML "Markup compatibility and extensibility" features.

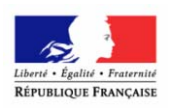

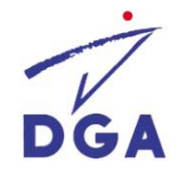

#### **How to design a safe filter / antivirus How to design a safe filter / antivirus**

**• Use a robust ZIP file library with safety checks** 

- Strict comparison of the central dir and file info (file names, sizes must match)
- Reject any invalid or unhandled file (Zip64 compression, encryption, …)

#### **• Use a robust XML parser**

- Never use simple string or pattern matching, use a real XML parser.
- Only allow normal encodings (UTF-8, …)
- Reject any invalid character (strict parsing)
- **Use XML schemas (XSD, RNG) to validate XML files**
- $\bullet$  **Reject any incoherent structure:** 
	- Open XML named .doc, …
- …easier said than done. ;-)

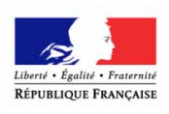

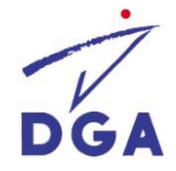

DGA/CELAR

#### **Conclusion Conclusion**

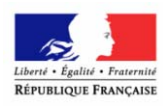

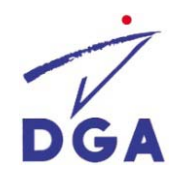

**A quick comparison: OpenOffice OpenDocument and MS Office 2007 Open XML (1) and MS Office 2007 Open XML (1)**

- **Both formats are mainly based on XML files in a ZIP archive**.
- **Both can embed macros, with possible automatic** launch and ability to write malware.
	- With their default security level, the user might launch any unsigned macro.
	- **OOo: with 1 click before seeing the doc content.**
	- Office 2007: with 3 clicks after seeing the doc content.
- **Both can embed OLE Package objects** (stored in MS OLE2 binary files), and rely on OS to protect the user.

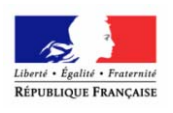

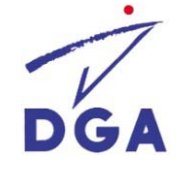
**A quick comparison: OpenOffice OpenDocument and MS Office 2007 Open XML (2) and MS Office 2007 Open XML (2)**

- **Open XML format seems much more complex than OpenDocument**. (specifications, relationships, features, …)
	- Security analysis and antivirus/filters development are more difficult.
- **Both provide interesting hidden data removal features**.
	- But that does not cover hidden data inside embedded/OLE objects
	- Both provide PDF export
- **They allow different obfuscation tricks (ZIP, XML)** to bypass content filters and antiviruses.

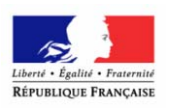

DGA/CELAR

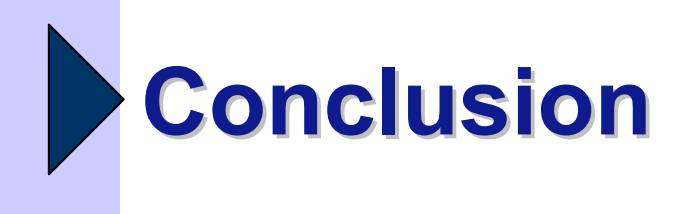

- $\bullet$  **OpenDocument and Open XML are very promising new document formats for office suites :**
	- **Den specifications, standardization**
	- ZIP, XML with provided schemas
- **OpenOffice and Office 2007 provide improved features to remove hidden data from documents**
	- personal information, metadata, …
- $\bullet$  **However there are still several ways to embed malware inside these new formats.**
	- Macros, OLE objects, HTML scripts, Applets, ActiveX, …

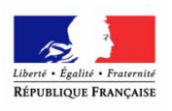

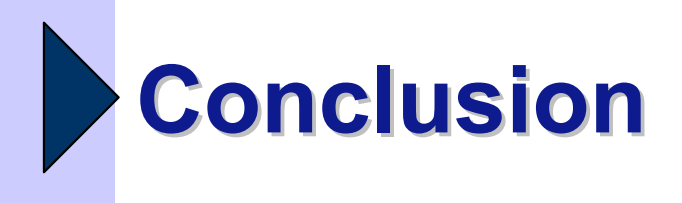

## **• There are also new security issues:**

- Some **ZIP and XML tricks** may allow obfuscations (against antivirus or filters)
- **"restore malformed documents"** feature may allow attackers to obfuscate malware.
- **The new default Office 2007 macros security mode** seem less strict than before.
- **It will take time before these new formats are safely handled by all antivirus and content analysis software.**

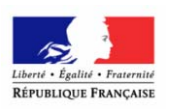

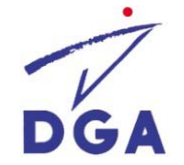

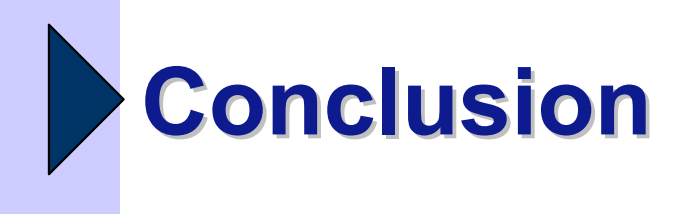

- **Thanks to open formats, it's now easier to detect active content inside documents.**
	- **Designing filters seems straightforward thanks to ZIP and XML, but it's not.**
- OOo and MS Office developers ought to fix a few bugs to avoid some issues, and they should provide more security features in their products.
	- (Strict ZIP/XML parsing, OLE blocking, administrator parameters to deploy a hardened configuration, …).

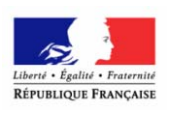

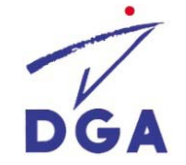

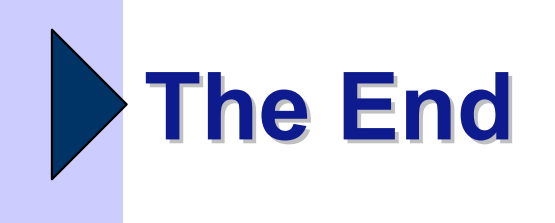

## <? Any questions ?>

## See http://pacsec.jp/pastevents.html for updates

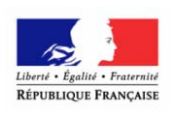

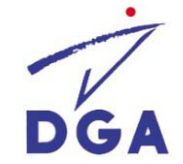

DGA/CELAR